## **WhatDoIDo AboutTrump.com DIGITAL SECURITY** CHECKLIST

## **You're worried. We want to help.**

Digital security can seem complicated. At **[WhatDoIDoAboutTrump.com](http://WhatDoIDoAboutTrump.com)**, we are hearing from folks who want to know if they are doing everything they can to protect themselves. Our volunteers have worked with several digital security experts to create this guide to answer just that question. These basic steps can help, whether you are worried about trolls, online harassment, or an overreaching government.

**Please remember** that the internet still presents risk, even if you practice these habits. This list is a consolidated starting point for mitigating your risk. Try to learn more about digital security via [our online resource library!](www.whatdoidoabouttrump.com/protect-yourself/)

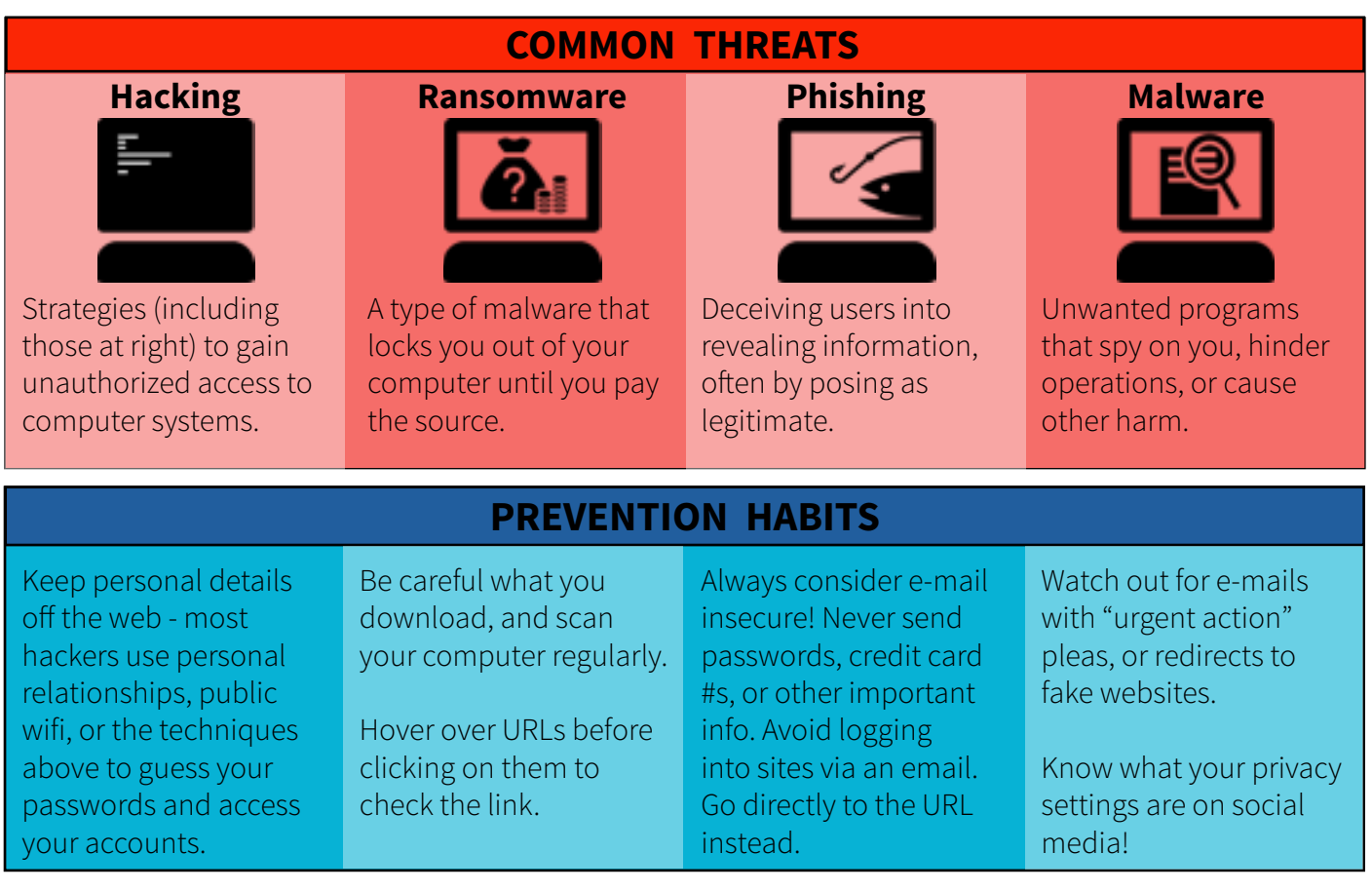

## **What a Trump Administration means for web security.**

Realistically, *[it is hard to say](mailto:https://www.wired.com/2016/11/security-news-week-trumps-win-means-cybersecurity/?subject=)*. The government's ability to conduct surveillance on US citizens has grown dramatically over the previous two administrations, and Trump will inherit that expanded apparatus.

Trump has supported surveillance of Mosques and expressed comfort with the NSA's discontinued bulk phone call metadata collection program. He will be able to undo executive orders Obama used to constrain the NSA and refocus surveillance efforts. Some Silicon Valley companies have expressed a concern that Trump's Department of Justice will put more pressure on companies to release data to law enforcement, which could be another risk to citizens using mainstream, unencrypted software.

**See the security tips that can get you started on the next page.**

Made by volunteers. Got feedback? Want more? Ask for Micah at [WhatDoIDoAboutTrump@gmail.com](mailto:mailto:%20WhatDoIDoAboutTrump%40gmail.com?subject=)

## **WhatDoIDo AboutTrump.com DIGITAL SECURITY** CHECKLIST

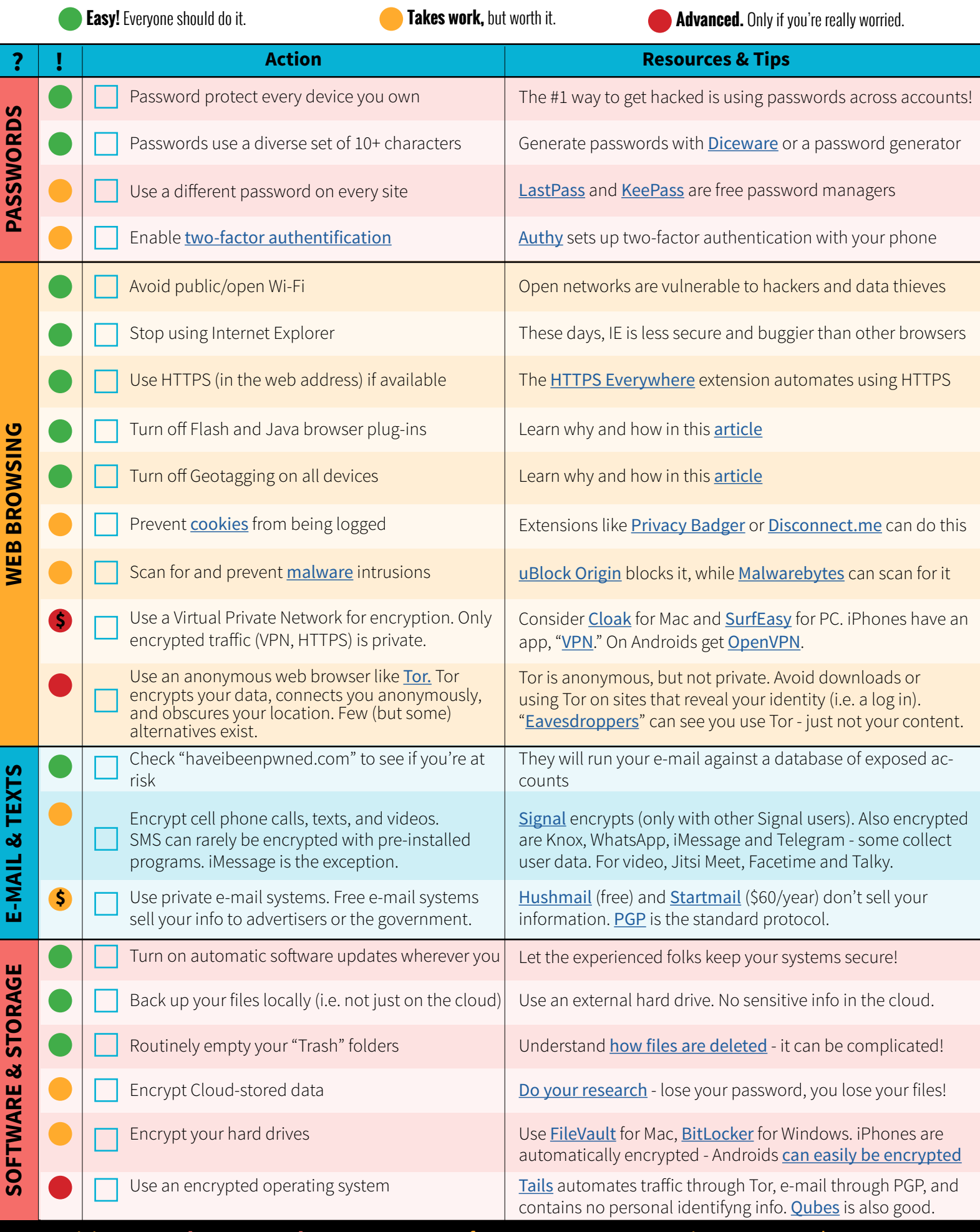

visit **www.WhatDoIDoAboutTrump.com** for more resources, action steps, and support